## **"Benutzername" im Endnutzerformular**

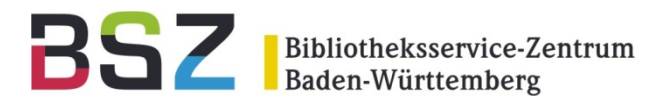

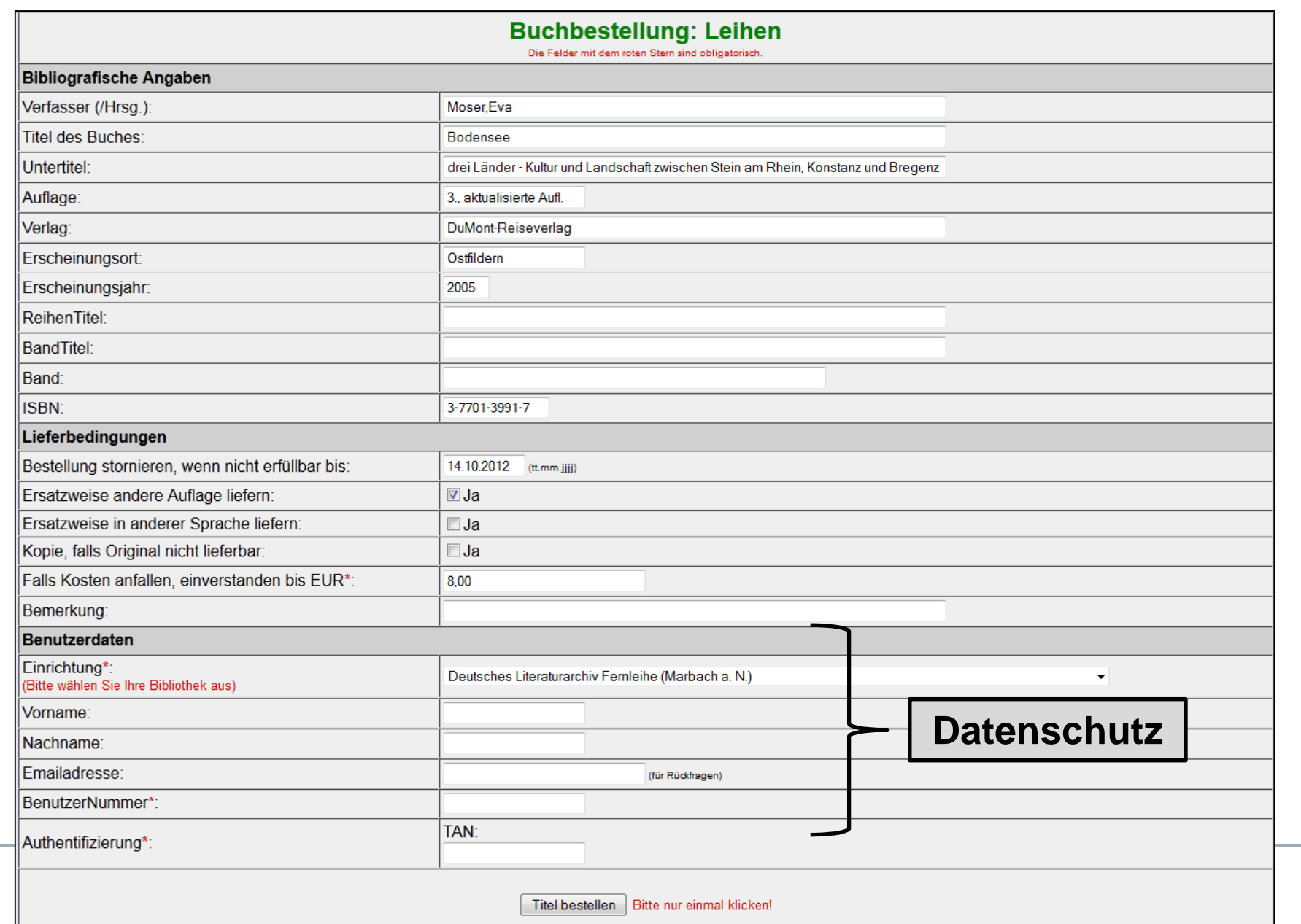

## **"Benutzername" in der Dienstoberfläche**

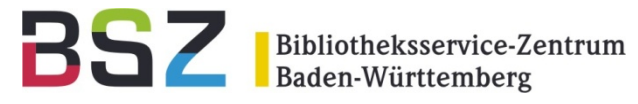

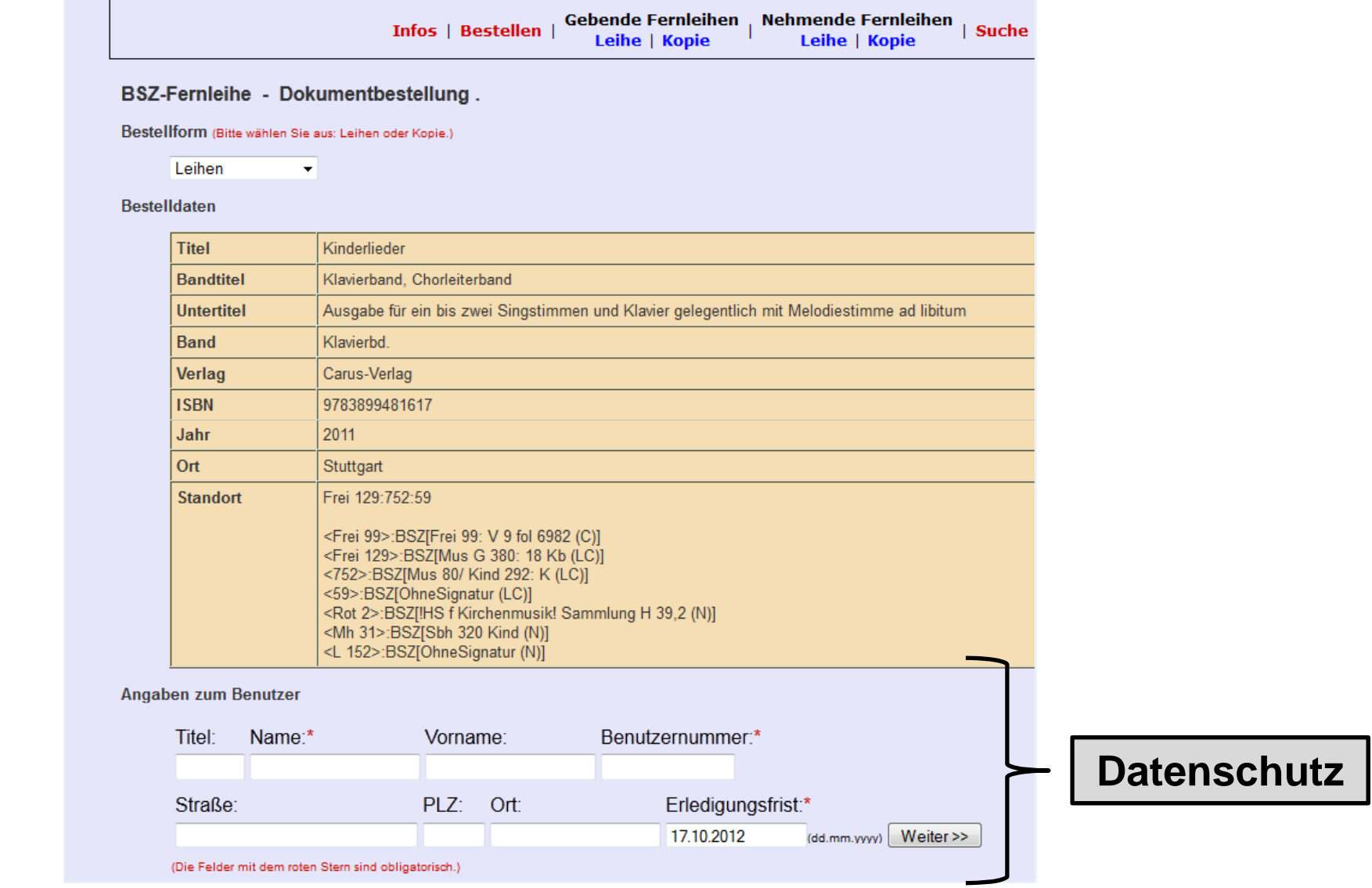

Folge Datenschutz (Prüfung Zendas wg. aDIS/BMS):

- $\rightarrow$  Kein Benutzername und keine Matrikelnummer im ZFL-Server (Benutzernummer möglich)
- $\rightarrow$  Für Authentifizierung aber notwendig (d.h. Verschlüsselung notwendig und Daten nicht speichern)
- → Zuordnung Nutzer <-> Fernleihe vorher im Bibliothekssystem realisieren (z. B. ZFL-Nummer oder PFL-Nummer) oder über eine interne Nummer, die der ZFL-Server speichern darf.

**"Benutzername" in der Online-Fernleihe**

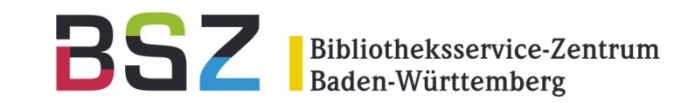

## Fazit Datenschutz:

- $\rightarrow$  1. Schritt ab 15.06. "Benutzername" kein Pflichtfeld mehr im Endnutzerformular (siehe E-Mail von Frau Kassel vom 11.05.2012)
- $\rightarrow$  Plan 2. Schritt ab 16.07. "Benutzername" kein Pflichtfeld mehr in der Dienstoberfläche
- $\rightarrow$  SLNP-Schnittstelle darf keinen Benutzername und/oder keine Matrikelnummer an den ZFL-Server schicken
- $\rightarrow$  Authentifizierung nur über verschlüsselte Schnittstellen (SLNP / https)
- $\rightarrow$  Alle Endnutzerformulare dürfen keinen Benutzername und keine Matrikelnummer an den ZFL-Server übergeben
- $\rightarrow$  Keine Eingabemöglichkeit von "Benutzername" und Matrikelnummer in der Dienstoberfläche
- $\rightarrow$  Zuordnung nur über "andere" Nummer möglich